# Cellular Automata Language (CAL) Language Reference Manual

Calvin Hu, Nathan Keane, Eugene Kim {ch2880, nak2126, esk2152}@columbia.edu

Columbia University COMS 4115: Programming Languages and Translators

July 24, 2013

# 1 Introduction

Cellular automata are discrete, abstract computational systems that provide useful models of non-linear dynamics in various scientific fields. Cellular Automata Language (CAL) is intended for programmers to quickly and easily design cellular automata suited for their use. Programmers can easily designate the set of initial states and set rules associated with their own cellular automata and see the outcome after a specific number of steps in both textual and graphical formats. State of an entire cellular automaton will be encapsulated in a primitive called Grid. CAL allows programmers to declare a rule succinctly and efficiently by using CAL's unique syntax.

# 2 Lexical Conventions

### **2.1 Comments**

A double slash - "//" comments out text to the right on the same line.

//This is a comment. bool b = true; //this is also a comment.

#### **2.2 Identifiers (Names)**

An identifier is a sequence of letters and digits. The first character must be alphabetic. The underscore counts as alphabetic. Names are case sensitive. Only the first 30 characters are guaranteed to be significant.

#### **2.3 Keywords**

The following identifiers are reserved for use as keywords:

if else true false while bool char int string grid direction north south east west northwest southwest northeast southeast this rules return def init this actor\_type

### **2.4 Constants and Literals**

Our language will provide functionality for literals of type bool, char, int, string, rule and grid. If any of these literals are assigned to a variable, the variable's declared type must match the type of the literal.

**2.4.1 Boolean constants** The two boolean literals are the usual true and false. Examples: true; false; bool  $x = true$ ; if  $(x)$  { //code

}

#### **2.4.2 Character constants**

Character literals in CAL are standard ASCII- they are nested in between single quotes. Example:

'a';  $\cdot$ , char ch = 'a';  $\pi$  'a' is a literal;

**2.4.3 Integer constants**

An integer constant consists of a sequence of digits. Examples:

45;  $-1;$ int  $a = 2$ ; // 2 is the literal

Cal only provides support for decimal representation of integers.

#### **2.4.4 String constants**

String constants are exactly the same as C string constants. They are surrounded by double quotes and support escape characters such as backslash: '\\' newline: '\n' tab: '\t' double quotation marks: '\"'

```
Examples;
"hello";
string ss = "hello"; //declaration
```
#### **2.4.5 Grid constants**

Grid constants literals are created using '[' and ]'. The ';' means to start a new line on the grid. The ',' means to start a new cell on the same line.

grid  $g = [A, B, 2, B, B, A, 1, C, A, A, A, A]$ ;

This creates the following grid, g:

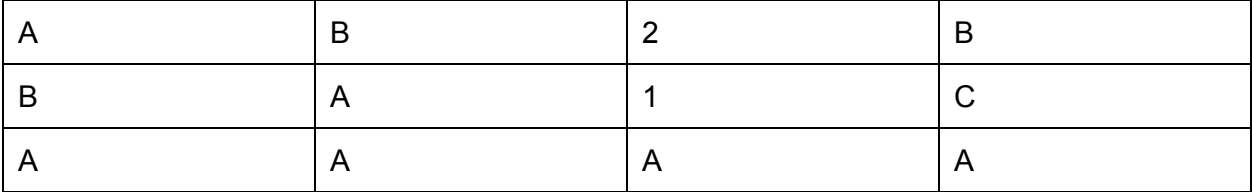

#### **2.4.6 Actor\_type constants**

Actor\_types are types of actors in the cellular automaton. They are used to create and configure actors in the grid. The init block allocates variables as well as initializes them in the configuration appropriate when the actor is created. The rules block takes a series of conditions and resulting transition logic. Loops are not allowed within transition blocks.

```
actor_type a1 = |init:
               <datatype> <variable_name>;
               <datatype> <variable_name2>;
       rules:
               \leq condition \geq \leq<transition_block>
               }
               default ->{
                      <transition_block>
              }
|
```
#### **2.4.7 Direction constants**

The direction datatype has 9 possible values: this, north, south, east, west, northeast, northwest, southeast, southwest

example: direction  $d = n$ orth;

# 3 Data Types

CAL will support the following primitive data types:

int - an integer char - a character bool - a boolean

string - a character string

grid - a n by m array of characters that represents a cellular automata grid direction - a direction (N,S,E,W,NW,NE,SW,SE) associated with a neighboring cell type. actor type - a data type that describes the internal variables and rules for how an actor should act.

### 4 Expressions and Operators

#### **4.1 Unary Operators - group right-to-left**

- <expression>

Operand must be a char or int. Returns negative of that value.

#### **4.2 Boolean Operators - group right-to-left**

#### <expression> && <expression>

Both of the operands must be of type bool. Returns true if both are true, false otherwise.

<expression> || <expression>

Both of the operands must be of type bool. Returns true if one of the operands is true

#### <expression> == <expression>

Both of the operands must be of the same type, either bool,char,int, direction or string. Returns true if both operands are bit-wise equal, false otherwise.

#### <expression> != <expression>

Both of the operands must be of the same type, either bool, char, int, direction or string. Returns false if both operands are bit-wise equal, true otherwise.

#### **4.3 Additive Operators - group left-to-right**

<expression> + <expression>

Both of the operands must be of the same type, either an int or string. Returns the sum of the two operands if it is an int, and the concatenation if is two strings.

<expression> <expression>

Both of the operands must be of the same type, int. Returns subtraction of left from right.

#### **4.4 Multiplicative Operators - group left-to-right:**

<expression> / <expression>

Both of the operands must be of type int. Returns integer division.

<expression> \* <expression>

Both of the operands must be of type int. Returns integer multiplication.

<expression> % <expression>

Both of the operands must be of type int. Returns the remainder from the division of the first by the second.

#### **4.5 Relational Operators - group left-to-right:**

<expression> < <expression> <expression> > <expression> <expression> <= <expression> <expression> >= <expression>

Both of the operands must be of the same type int, char, string. Compares bit-wise relations.

#### **4.6 Assignment Operator**

lvalue = <expression>

The value of the expression replaces that of the object referred to by the lvalue with a deep copy.

# 5 Statements

#### **5.1 Expression Statement**

An expression statement is any expression consisting of variables, constants, operators and functions followed by a semicolon.

#### **5.2 If Statement**

The *if* statement is executed conditionally based on the boolean value of a test expression. The test expression has to be of bool type. When the test expression evaluates to true, then the statement following keyword *if* will be executed. Otherwise, the statement following keyword *else* will be executed. Else clause is not optional in *if* construct. You can use a series of *if/else if/else* statements to test for multiple conditions. But only the first statement whose test condition evaluates to true will be executed. The following are two general forms of the *if* statement:

```
(1)
if (expression)
       {statement}
else
       {statement}
(2)
if (expression)
       {statement}
else if (expression)
       {statement}
else if (expression)
...
else
       {statement}
```
#### **5.3 While Loops**

The *while* statement allows multiple execution of a statement as long as the test expression evaluates to true. The test expression has to be of bool type. The following is the general form of the while statement.

while (expression) {statement}

#### **5.4 Return Statement**

The *return* statement is used by a function to return program control and a value to the function that called it. The following is a general form of the *return* statement.

return value;

# 6 Scope Rules

Scope defines the region of a program in which an identifier is visible. It is illegal to refer to identifiers unless they have been declared. Identifiers declared at the top-level of a file is visible to the entire file. Declarations made inside functions are only visible within those functions.

# 7 Declarations

#### **7.1 Variable Declarations**

Variables must be declared and initialized before they can be used. Variable declarations are in

the following form where type can be one of the following types: bool, char, int, string, grid and actor\_type.

type identifier = initialization expression

#### **7.2 Function Declarations**

Functions must be declared and initialized before they can be used. A functions is declared with the keyword def followed by a return type, function identifier and a list of arguments each preceded by its type and separated by commas in a parenthesis. The general form of function declarations is as follows.

def type identifier (type argument1, type argument2, …)

# 8 System Functions

def void move(direction d, actor type a) - Can only be used in a transition block. Moves actor to neighboring cell location in the given direction parameter and leaves an actor of type a in its previous location.

def void assign\_type(direction d, actor\_type a) - Assigns the actor at the cell in direction d to actor\_type a.

def void assign type(grid g, int x, int y, actor type a) - Assigns the actor at the cell at location (i,j) in grid g.

def actor type cellat(direction d) - Can only be used in a transition block. Returns the actor type in the neighboring cell location in the given direction parameter.

def int neighborhood(actor\_type a) - Can only be used in a transition block. Returns the number of actors of type a in the neighboring cell locations.

def actor\_type cellat(grid g, int x, int y)  $-$  Given a grid, x position, and y position, returns the actor in the cell location at the position.

def actor create\_actor(actor\_type a) - Returns a new actor of actor\_type a.

def direction randomof(actor type a) - Can only be used in a transition block. Returns a direction of a random cell in the neighborhood that contains an actor of the type given.

def int random(int upper) - Returns a random integer from the range 0 to upper exclusive.

```
def void display(grid g) - Displays the grid.
```
def void run(grid g, int chronons) - Runs the cellular automata in the grid for chronons steps.

def void step(grid  $g$ ) - Increments the state of the grid by 1 step.

def void print(string s) - Outputs the string to console.

def grid read\_gridfile(string filepath) - Returns a grid based on a configuration in a file located at the filepath.

def grid create\_grid(int width, int height) - Returns an empty grid with the given height and width. The grid is filled with Empty actors.

# 9 Example

#### Wa-Tor

```
grid g = \text{create}_g \text{rid}(100, 100);
int i = 0;
int j = 0;
int type = 0;
actor_type Free = |
        init:
        rules:
               default \rightarrow { }
|
actor_type Fish = \vertinit:
               int counter = 0;
        rules:
                counter \le 10 && neighborhood(Free) > 0 -> {
                        move(randomof(Free), Free);
               }
                counter > 10 && neighborhood(Free) > 0 -> {
                        assign_type(randomof(Free), Fish);
                        counter = 0; }
                default - { counter = counter + 1; }
```

```
|
actor_type Shark = |
       init:
              int counter = 0;
              int energy = 10;
       rules:
              neighborhood(Fish > 0) > {
                     move(randomof(Fish), Free);
                      energy = energy + 1;}
              neighborhood(Fish <= 0) && neighborhood(Free >0) && counter <= 10 >{
                      move(randomof(Free), Free);
                     energy = energy -1;
              }
              neighborhood(Fish <= 0) && counter > 10 && neighborhood(Free > 0) > {
                      assign_type(randomof(Free), Shark);
                     energy = energy -1;
                      counter = 0;
              }
              energy = 0 - > {
                      assign_type(this, Free);
              }
              default \rightarrow {
                      counter = counter + 1;
                      energy = energy -1;
              }
|
while(i < 100){
       while(j < 100){
              type = random(3);if(type == 0)\{assign_type(g,i,j,Shark);
              }
              else if{
                      assign_type(g,i,j,Fish);
              }
              else{
                      assign_type(g,i,j,Free);
```
} } }

run(g, 100); display(g);